# **Årsredovisning**

**och**

# **Koncernredovisning**

**för**

# **Livsmedel i Väst**

868401-1649

Räkenskapsåret

2022

Styrelsen för Livsmedel i Väst får härmed avge årsredovisning och koncernredovisning för räkenskapsåret 2022.

Årsredovisningen är upprättad i svenska kronor, SEK.

## **Förvaltningsberättelse**

#### **Information om verksamheten**

Livsmedel i Väst ska medverka till förstärkning och tillväxt inom livsmedelsnäringen i Västra Götaland genom att initiera utvecklingsprojekt och skapa samverkan mellan industri, kommunala, regionala och statliga organisationer, FoU-resurser och utbildningsorgan.

Efter beslut på årsmötet 23 april 2013 ska föreningen Livsmedel i Väst huvudsakligen agera för dessa syften genom ett aktivt ägarskap i föreningens bolag.

Livsmedel i Väst äger 100% av aktierna i de två dotterbolagen AGROVÄST Livsmedel AB och Lokalproducerat i Väst AB.

Verksamheten har under året finansierats genom medlemsavgifter. Föreningen har 16 betalande medlemmar, samma som föregående år.

Företaget har sitt säte i Skara, Västra Götalands län.

#### **Händelser under räkenskapsåret**

Föreningen har under året haft 4 styrelsemöten. Information och nyheter om föreningen lämnas på hemsidan www.livsmedelivast.se.

Verksamheten i föreningens bolag har utvecklats positivt under året.

Föreningens ekonomi är god. Koncernens nettoomsättning uppgår till 30 177 mkr.

#### **Flerårsöversikt** (Tkr)

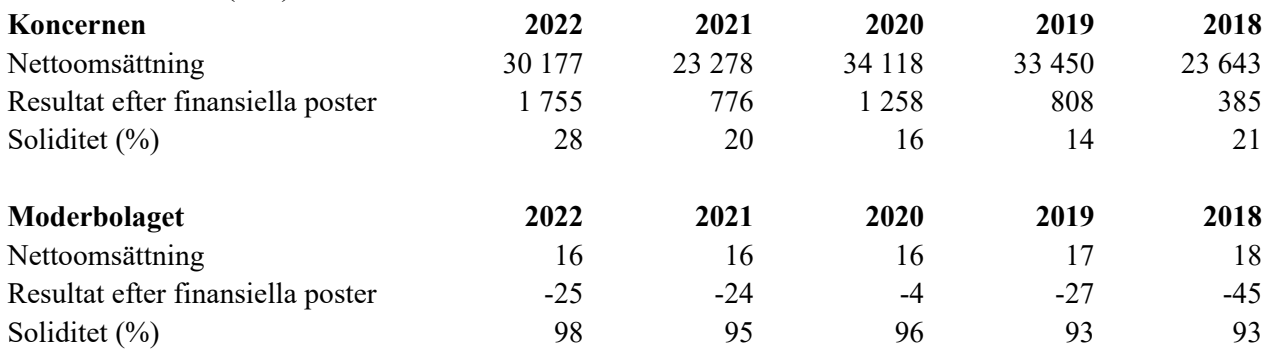

### **Förslag till vinstdisposition**

Styrelsen föreslår att till förfogande stående vinstmedel (kronor):

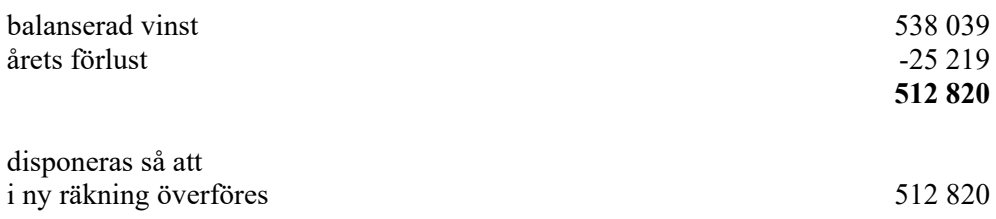

Koncernens och moderbolagets resultat och ställning i övrigt framgår av efterföljande resultat- och balansräkningar samt noter.

Livsmedel i Väst Org.nr 868401-1649

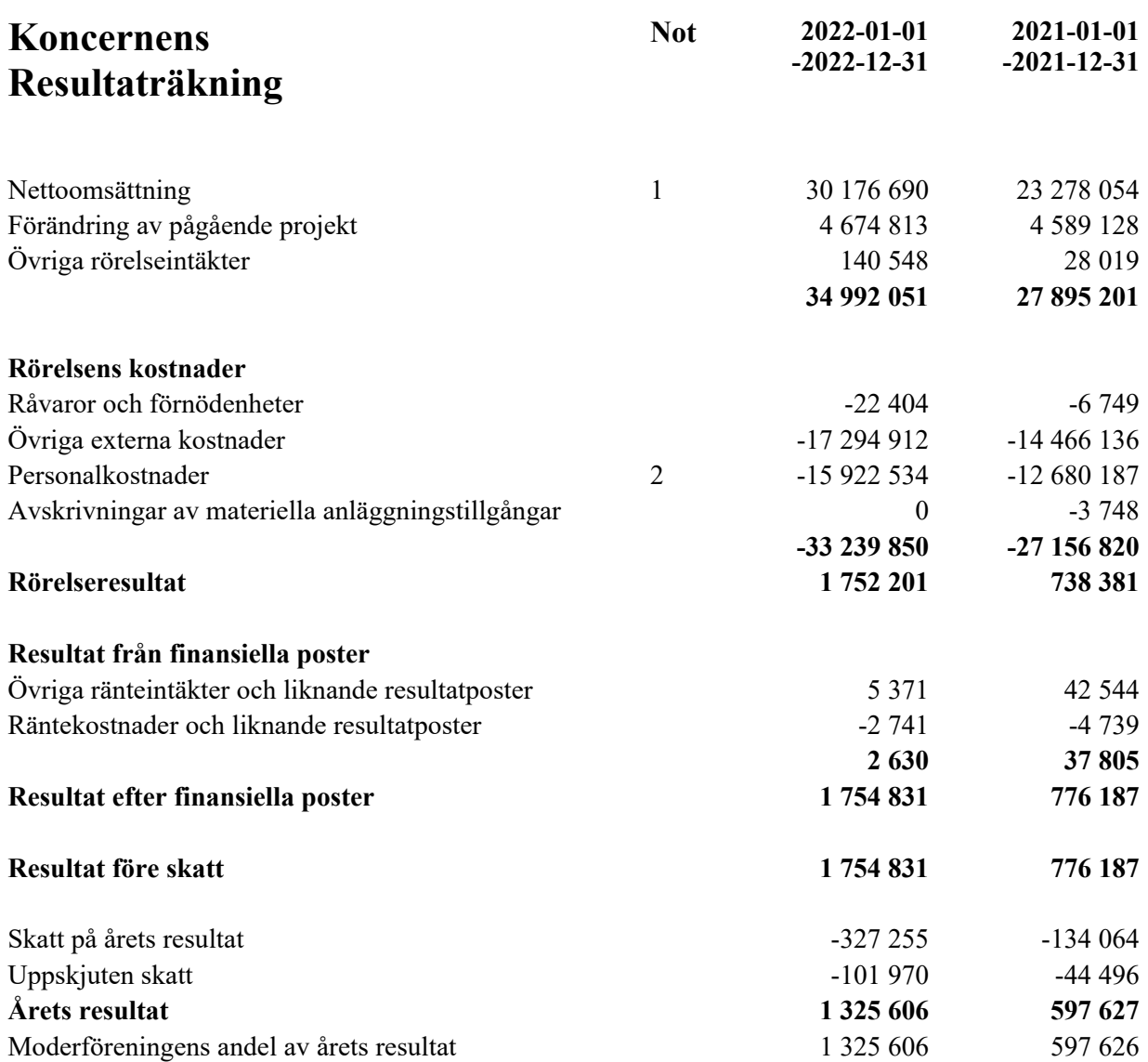

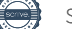

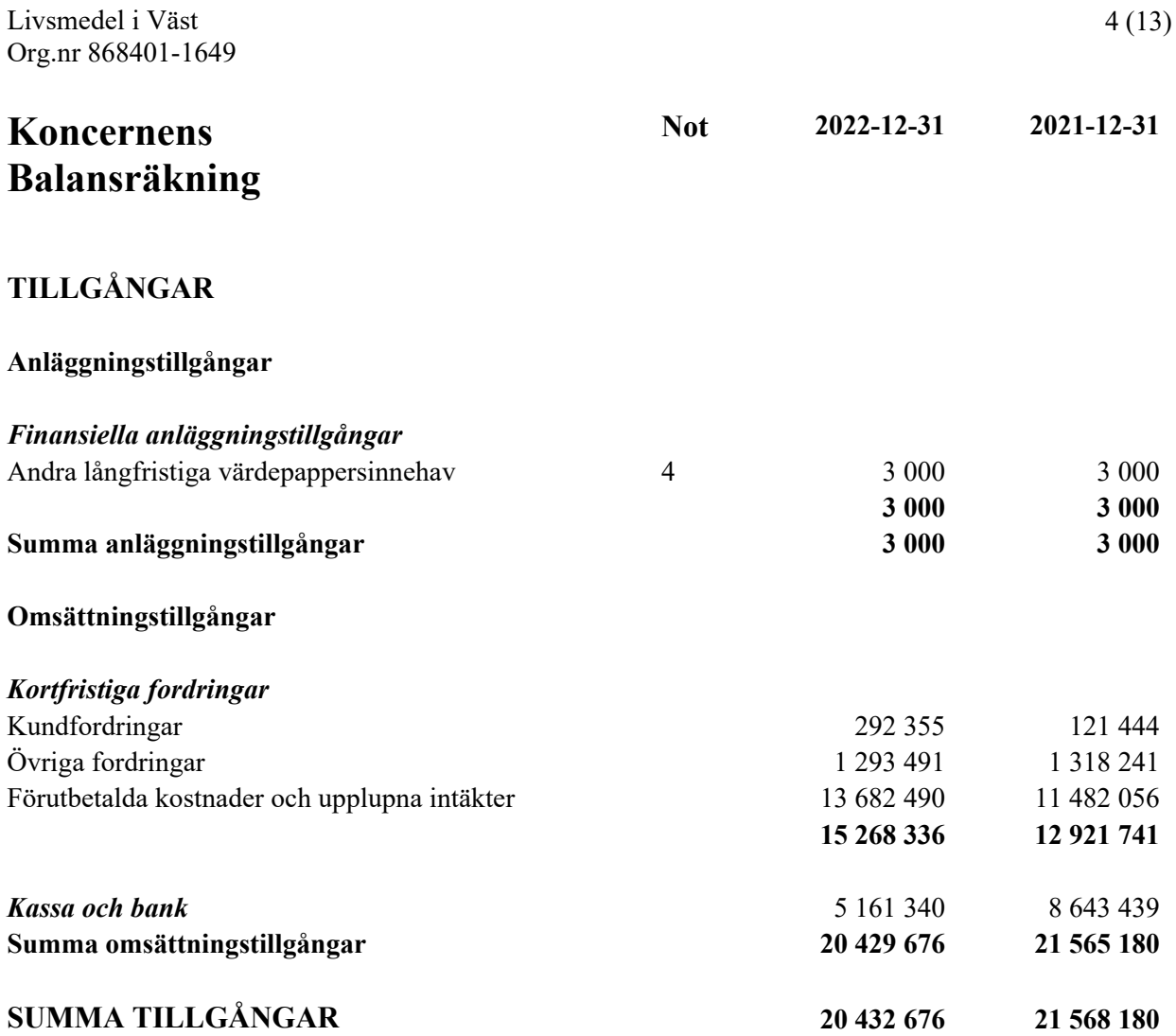

Livsmedel i Väst

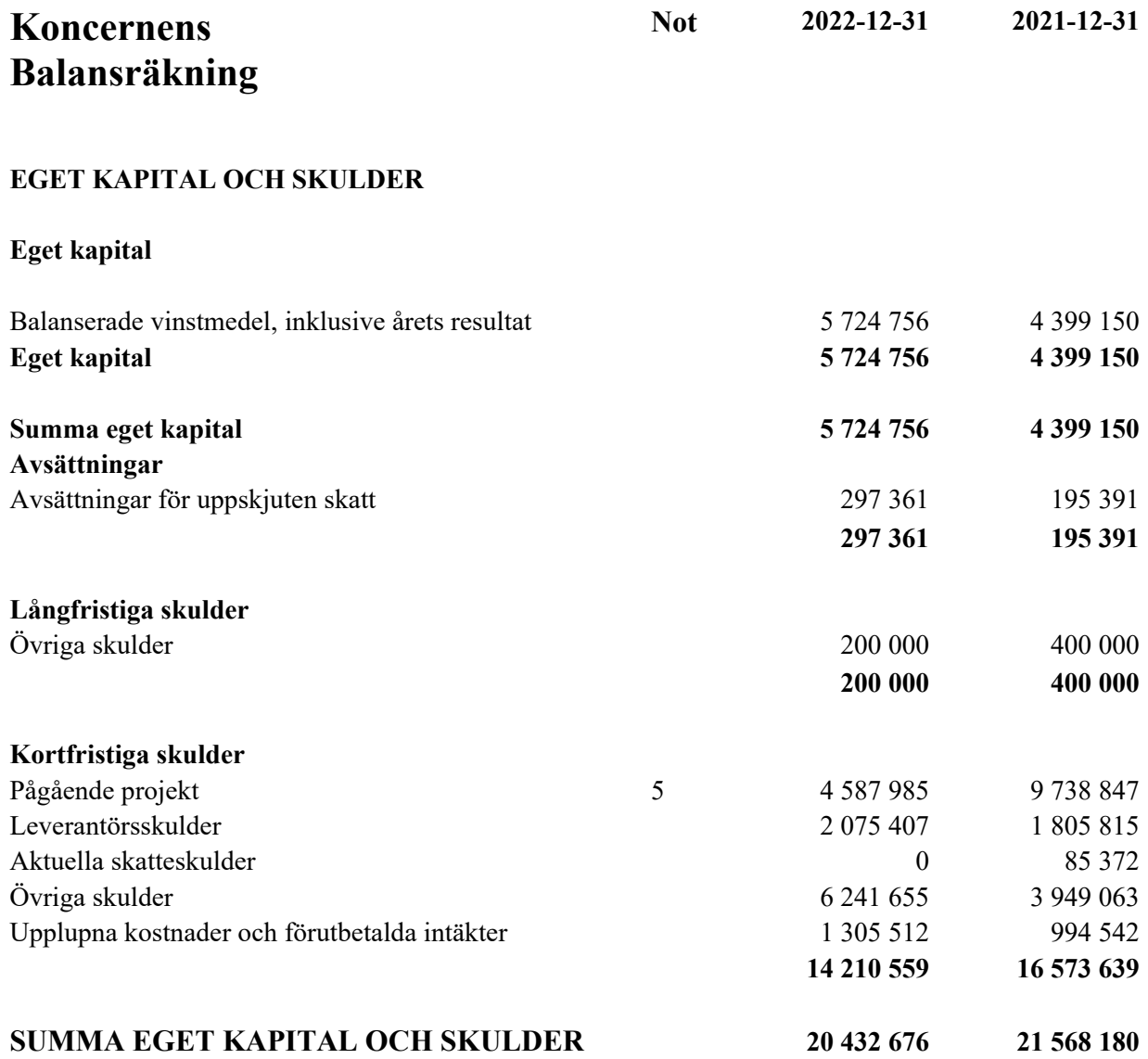

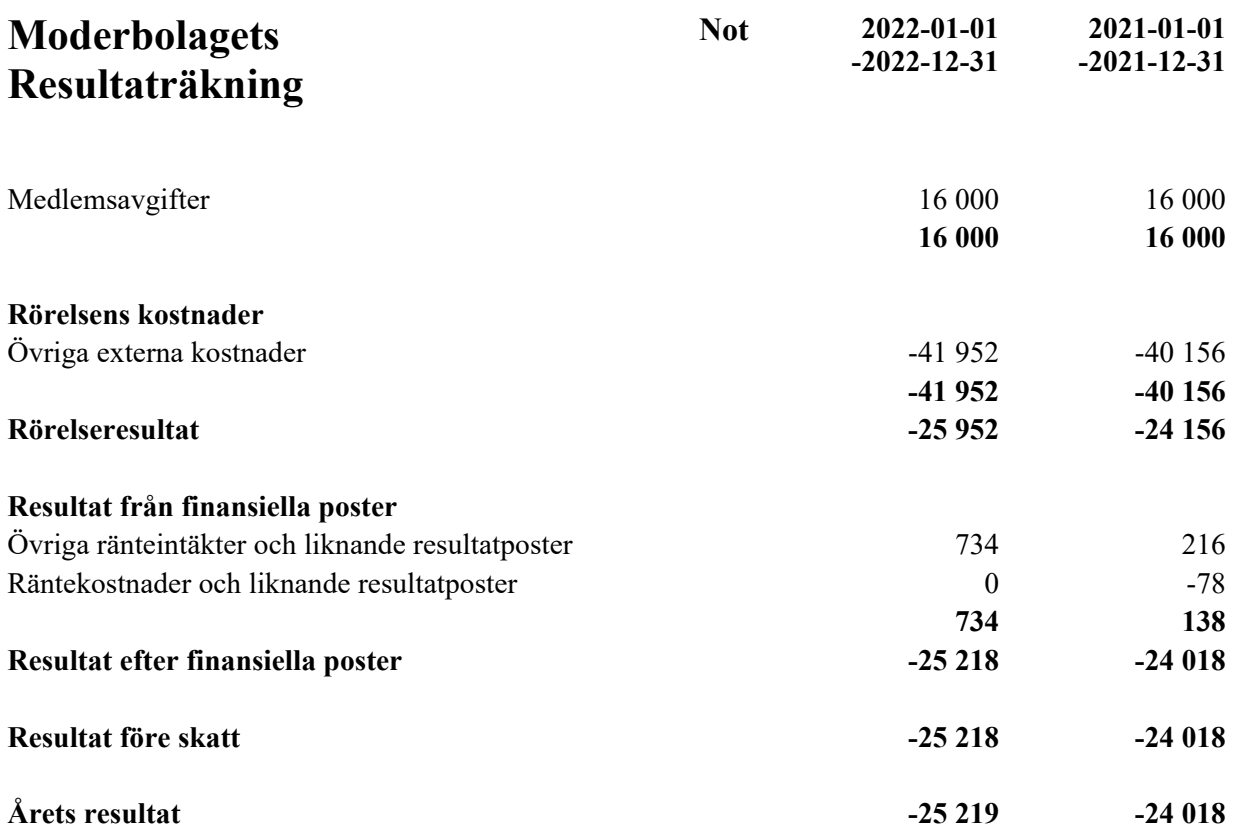

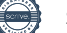

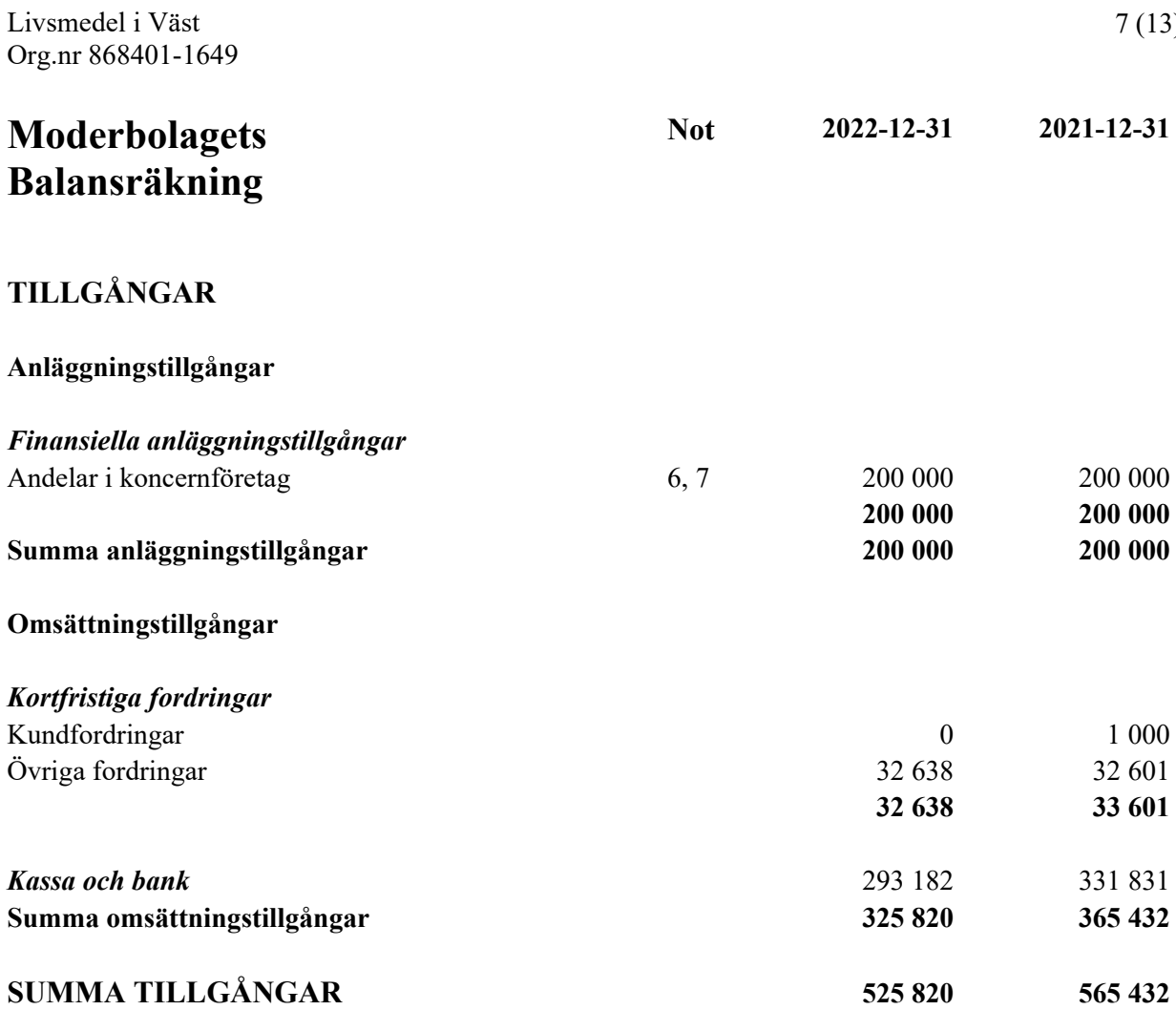

# **Moderbolagets Balansräkning**

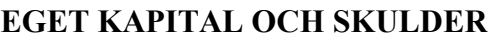

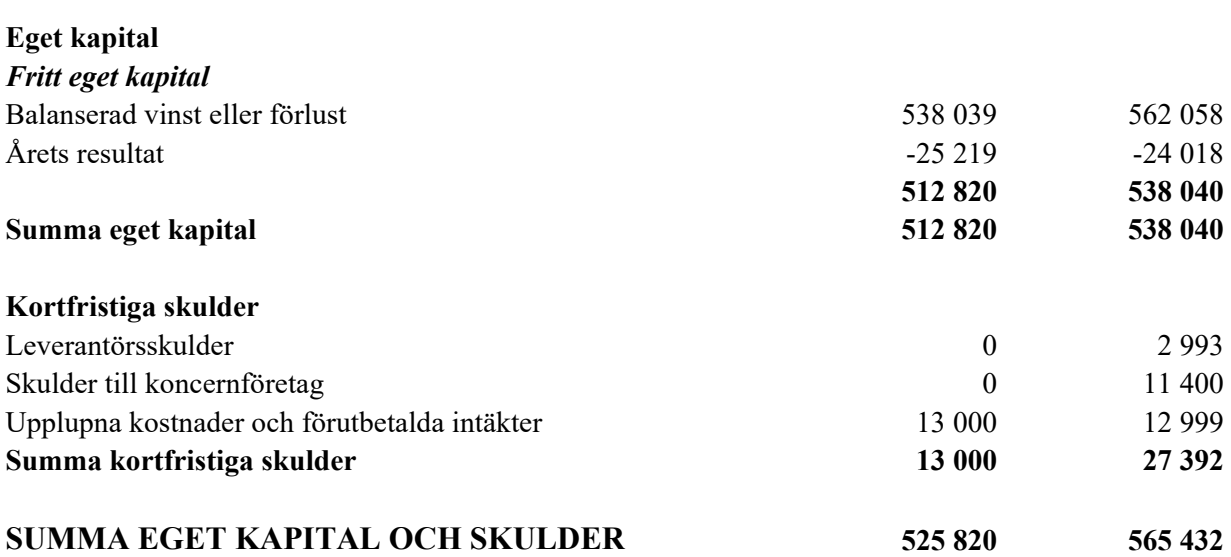

**Not 2022-12-31 2021-12-31**

## **Noter**

## **Redovisnings- och värderingsprinciper**

#### **Allmänna upplysningar**

Årsredovisningen och koncernredovisningen är upprättad i enlighet med årsredovisningslagen och BFNAR 2012:1 Årsredovisning och koncernredovisning (K3).

Redovisningsprinciperna är oförändrade jämfört med föregående år.

Moderföretaget och koncernen tillämpar samma redovisningsprinciper om inte annat framgår nedan.

#### **Intäktsredovisning**

Intäkter har tagits upp till verkligt värde av vad som erhållits eller kommer att erhållas och redovisas i den omfattning det är sannolikt att de ekonomiska fördelarna kommer att tillgodogöras bolaget och intäkterna kan beräknas på ett tillförlitligt sätt.

#### **Koncernredovisning**

#### *Konsolideringsmetod*

Koncernredovisningen har upprättats enligt förvärvsmetoden. Detta innebär att förvärvade verksamheters identifierbara tillgångar och skulder redovisas till marknadsvärde enligt upprättad förvärvsanalys. Överstiger verksamhetens anskaffningsvärde det beräknade marknadsvärdet av de förväntade nettotillgångarna enligt förvärvsanalysen redovisas skillnaden som goodwill.

#### *Dotterföretag*

Koncernredovisningen omfattar, förutom moderföretaget, samtliga företag i vilka moderföretaget direkt eller indirekt har mer än 50 % av röstetalet eller på annat sätt innehar det bestämmande inflytandet och därmed har en rätt att utforma företagets finansiella och operativa strategier i syfte att erhålla ekonomiska fördelar.

#### *Transaktioner mellan koncernföretag*

Koncerninterna fordringar och skulder samt transaktioner mellan koncernföretag liksom orealiserade vinster elimineras i sin helhet. Orealiserade förluster elimineras också såvida inte transaktionen motsvarar ett nedskrivningsbehov.

Förändring av internvinst under räkenskapsåret har elimineras i koncernresultaträkningen.

#### **Anläggningstillgångar**

Immateriella och materiella anläggningstillgångar redovisas till anskaffningsvärde minskat med ackumulerade avskrivningar enligt plan och eventuella nedskrivningar.

Avskrivning sker linjärt över den förväntade nyttjandeperioden med hänsyn till väsentligt restvärde. Följande avskrivningsprocent tillämpas:

#### *Materiella anläggningstillgångar*

Inventarier, verktyg och installationer 20%

#### **Ersättningar till anställda**

Ersättningar till anställda avser alla former av ersättningar som företaget lämnar till de anställda. Kortfristiga ersättningar utgörs av bland annat löner, betald semester, betald frånvaro, bonus och ersättning efter avslutad anställning (pension). Kortfristiga ersättningar redovisas som kostnad och en skuld då det finns en legal eller informell förpliktelse att betala ut en ersättning till följd av en tidigare händelse och en tillförlitlig uppskattning av beloppet kan göras.

#### **Offentliga bidrag**

I de fall ingen framtida prestation för att erhålla bidraget krävs, intäktsredovisas offentliga bidrag då villkoren för att erhålla bidraget är uppfyllda. Offentliga bidrag värderas till verkliga värdet av vad som erhållits eller kommer att erhållas.

Offentliga bidrag redovisas som intäkt då den framtida prestationen som krävs för att erhålla bidraget utförts. I de fall bidraget erhålls innan prestationen utförts, redovisas bidraget som skuld i balansräkningen. Offentliga bidrag värderas till det verkliga värdet av vad som erhållits eller kommer att erhållas.

#### **Nyckeltalsdefinitioner**

Nettoomsättning Rörelsens huvudintäkter, fakturerade kostnader, sidointäkter samt intäktskorrigeringar.

#### Resultat efter finansiella poster

Resultat efter finansiella intäkter och kostnader men före bokslutsdispositioner och skatter.

#### Soliditet (%)

Justerat eget kapital (eget kapital och obeskattade reserver med avdrag för uppskjuten skatt) i procent av balansomslutning.

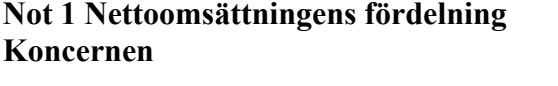

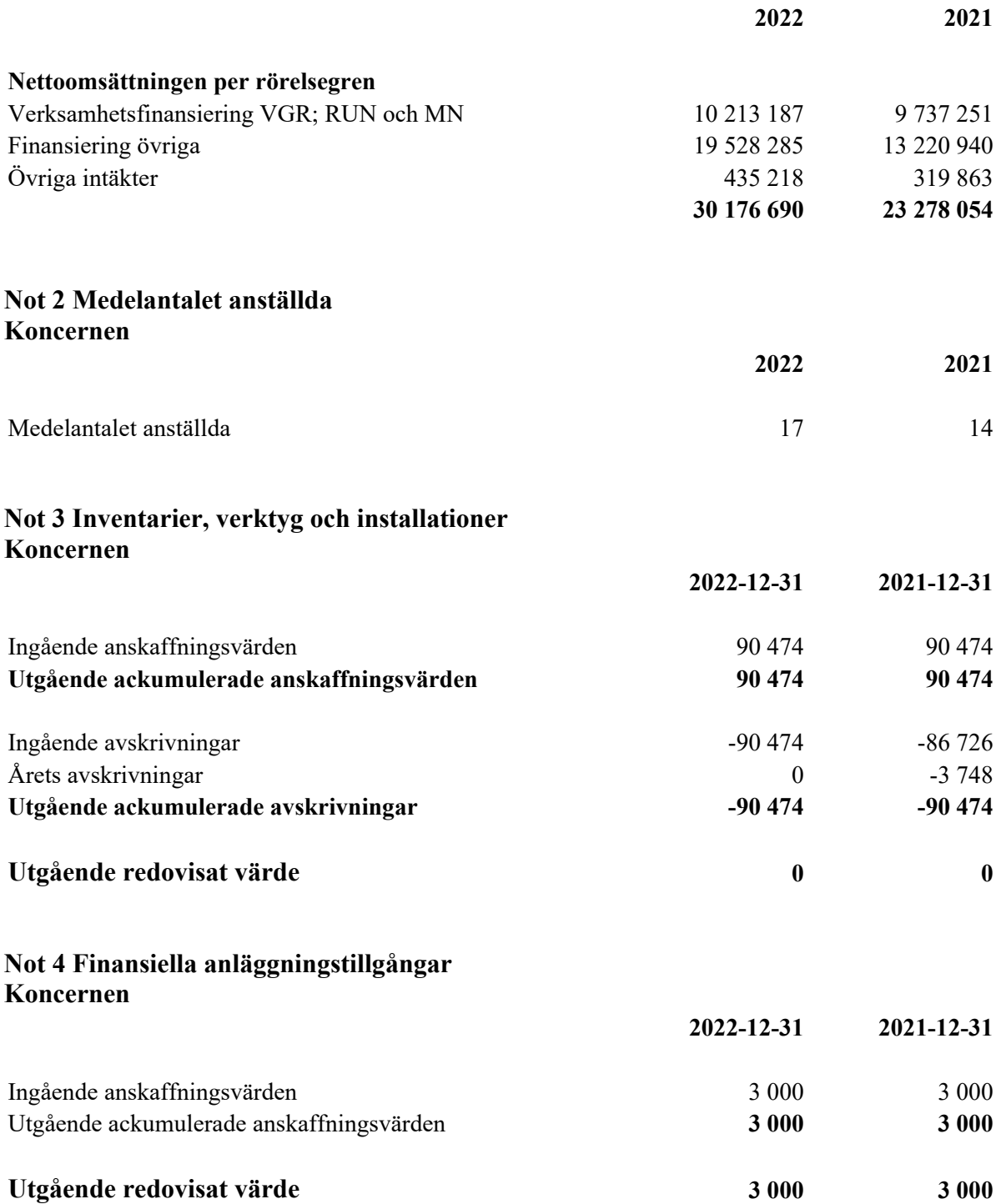

#### **Not 5 Pågående projekt Koncernen**

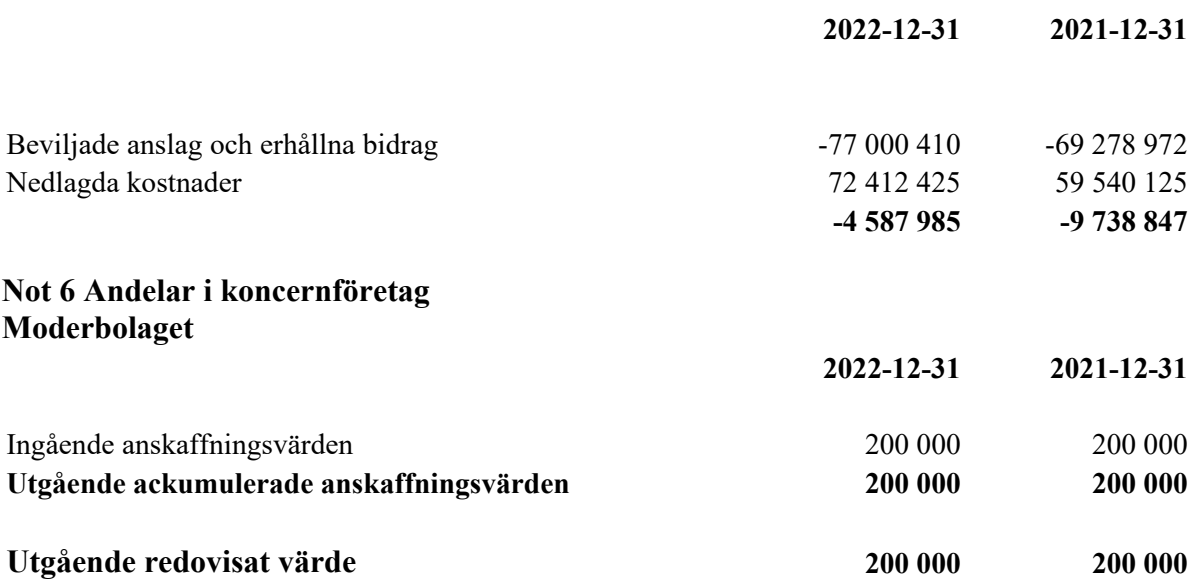

#### **Not 7 Specifikation andelar i koncernföretag Moderbolaget**

Lokalproducerat i Väst AB 556716-1103 Borås

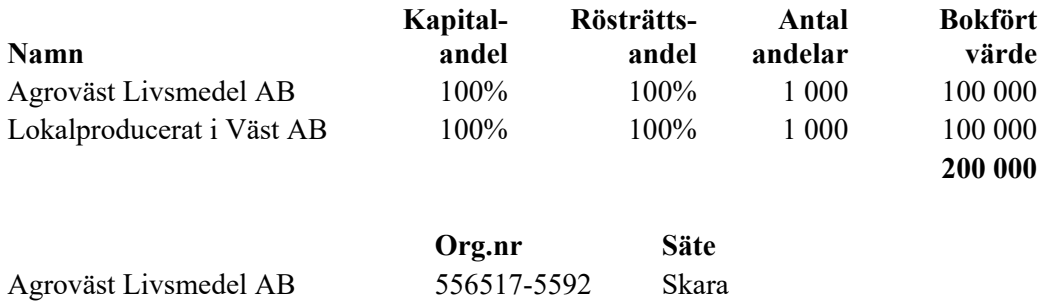

Datum enligt elektronisk signering

Robert Larsson Klara Båth

Ingrid Guldbrand Kristofer Svensson

Marie Andreasson **Rikard Landberg** 

Albin Dahlin

# **Revisorspåteckning**

Vår revisionsberättelse har lämnats datum enligt elektronisk signering

SA Revision AB

Anna Ehn Auktoriserad revisor

# Verifikat

Transaktion 09222115557489502168

### Dokument

Årsredovisning Livsmedel i Väst 2022 Huvuddokument 14 sidor Startades 2023-03-23 09:09:07 CET (+0100) av Anna-Lena Holm (AH) Färdigställt 2023-04-01 23:37:51 CEST (+0200)

#### Initierare

Anna-Lena Holm (AH)

Lantbrukarnas Ekonomi AB anna.lena.holm@lrf.se

### Signerande parter

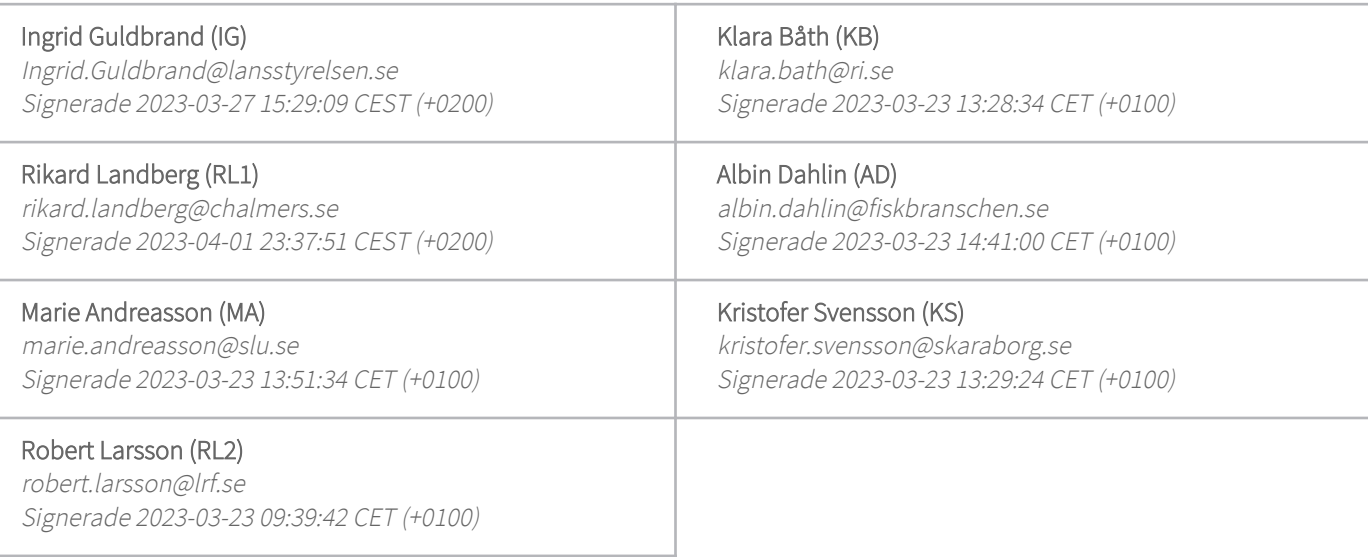

Detta verifikat är utfärdat av Scrive. Information i kursiv stil är säkert verifierad av Scrive. Se de dolda bilagorna för mer information/bevis om detta dokument. Använd en PDF-läsare som t ex Adobe Reader som kan visa dolda bilagor för att se bilagorna. Observera att om dokumentet skrivs ut kan inte integriteten i papperskopian bevisas enligt nedan och att en vanlig papperutskrift saknar innehållet i de dolda bilagorna. Den digitala signaturen (elektroniska förseglingen) säkerställer att integriteten av detta dokument, inklusive de dolda bilagorna, kan bevisas matematiskt och oberoende av Scrive. För er bekvämlighet tillhandahåller Scrive även en tjänst för att kontrollera dokumentets integritet automatiskt på: https://scrive.com/verify

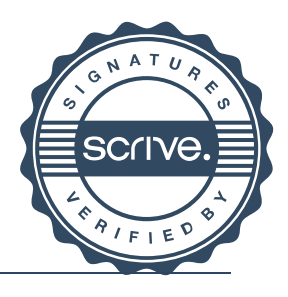

# Verifikat

Transaktion 09222115557490321872

### Dokument

Årsredovisning Livsmedel i Väst 2022\_signerad styrelsen Huvuddokument 15 sidor Startades 2023-04-04 14:22:58 CEST (+0200) av Anna-Lena Holm (AH) Färdigställt 2023-04-04 14:36:48 CEST (+0200)

#### Initierare

#### Anna-Lena Holm (AH)

Lantbrukarnas Ekonomi AB anna.lena.holm@lrf.se

### Signerande parter

#### Anna Ehn (AE)

anna@sarevision.se Signerade 2023-04-04 14:36:48 CEST (+0200)

Detta verifikat är utfärdat av Scrive. Information i kursiv stil är säkert verifierad av Scrive. Se de dolda bilagorna för mer information/bevis om detta dokument. Använd en PDF-läsare som t ex Adobe Reader som kan visa dolda bilagor för att se bilagorna. Observera att om dokumentet skrivs ut kan inte integriteten i papperskopian bevisas enligt nedan och att en vanlig papperutskrift saknar innehållet i de dolda bilagorna. Den digitala signaturen (elektroniska förseglingen) säkerställer att integriteten av detta dokument, inklusive de dolda bilagorna, kan bevisas matematiskt och oberoende av Scrive. För er bekvämlighet tillhandahåller Scrive även en tjänst för att kontrollera dokumentets integritet automatiskt på: https://scrive.com/verify

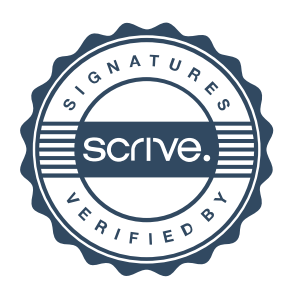